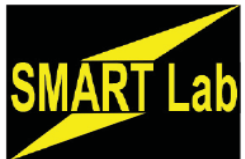

# **SBPL Technology Training**

#### **September-October 2017**

**For ADULTS and TEENS**

**Registration opens two weeks before the class Registration information for all classes at www.sbpl.info/all-events or at the Information Desk. - 732-329-4000, ext. 7286** 

**The following classes meet in the SMART Lab. SMART Lab made possible by the Friends of the Library**

#### **Android Phone Basics**

**Monday, September 11 at 11 a.m.**  Learn to use the features, and use the camera. **Registration requested.**

#### **Health Info Online**

**Thursday, Sept. 14 at 11 a.m.**  Learn how to find out about a particular<br>disease, or find a study about a<br>particular health topic and more.

## **3D Printing Workshop**

**Tuesday, Sept. 19 at 6:30 p.m. and Saturday, Oct. 14 at 11 a.m.**  Learn how to create 3D objects in Tinkercad. To learn more: sbpl-ebranch.info/e-adults/3d-printer/ **Registration is required.** 

#### **Resources for Job Seekers**

**Tuesday, Sept. 19 at 10:30 a.m.** Learn how to successfully search for a job, create expert resumes. **Registration is required.** 

#### **Organize Your Life with Your iPhone**

**Wednesday, Sept. 20 at 7 p.m.**  Learn how to maximize your use of Google Calendar, Reminders, and Notes to keep yourself on track. **Registration requested.** 

#### **Introduction to Excel**

**Saturday, Sept. 23 at 10:30 a.m.**  Includes worksheets, workbooks, formatting data, formulas, cell references, copy & fill formulas, sorting, templates, and charts. **Registration required.** 

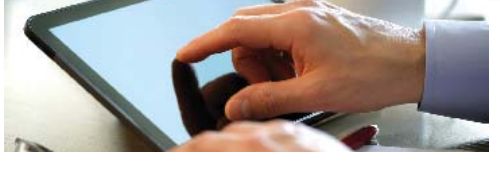

**PC Computer Clinic Saturday, Sept. 30 - 1:30 to 4 p.m.** 

**Café at the Library.** Diagnose your computer's problems. MACs not evaluated. **Registration required.**

#### **Online Prep for PSAT, SAT, ACT**

to offline study guides, practice tests<br>and ebooks to help you prepare for your **With Pixir Tuesday, Sept. 26 at 7 p.m.**  Use Brainfuse, Learning Express and your library card can give you access to online study guides, practice tests college prep exams. Feel free to bring your own laptop.

**Registration requested.**

## **Intermediate Excel**

Learn intermediate applications of Excel Saturday, Oct. 21 at 10:30 a.m. 2013. Class will cover business use and Includes worksheets, workbooks, **Saturday, Sept. 30 at 10:30 a.m.** cover charts, conditions, sorting, and connecting spreadsheets. Seating is limited; **Registration is required.** 

## **Microsoft Word 2013**

**Wednesday, Oct. 4 at 7 p.m.** Includes an overview of basics, plus other topics to be determined by the class. **Registration requested.**

#### **Creating and Organizing Documents**

**Thursday, Oct. 12 at 10:15 a.m.** Learn how to work with documents, organize them, do attachments, e-mails, and more. Bring a flash drive. **Registration required.**

#### **Effective Resume Writing**

**Tuesday, Oct. 17 at 10:30 a.m.** Learn how to create a resume to get the job or promotion you seek. **Registration required.**

#### **Online Study Help with Brainfuse**

**Tuesday, Oct. 17 at 6:30 p.m.** Brainfuse helps you to learn new concepts, reinforce current learning and boost writing skills. Feel free to bring your own laptop. **Registration required.**

## **Online Photo Editing**

**Wednesday, Oct. 18 at 7 p.m.** Learn to edit photos and images on Pixlr, a free, online photo editor. **Registration required.**

## **Introduction to Excel**

formatting data, formulas, cell references, copy & fill formulas, sorting,<br>templates, and charts. **Registration required.** 

## **Intermediate Excel**

**Saturday, Oct. 28 at 10:30 a.m.**  Learn intermediate applications of Excel 2013. Class will cover business use and cover charts, conditions, sorting, and connecting spreadsheets. Seating is limited; **Registration required.** 

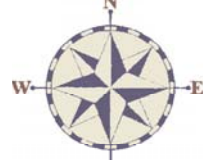

*Become a Friend by joining online at www.sbpl.info or by fi lling out a membership brochure at the library*

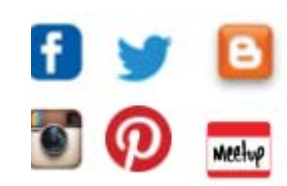

South Brunswick Public Library

*110 Kingston Lane, Monmouth Junction, NJ 08852 732-329-4000 x 7290 www.sbpl.info*